## Visualization & EDA in R

An introduction to the R statistical framework

### Data Visualization

Prof. Dr. Javier Valdes [Javier.valdes@th-deg.de](mailto:Javier.valdes@th-deg.de) Technische Hochschule Deggendorf

### **Energy flow analysis in pulp and paper industry**

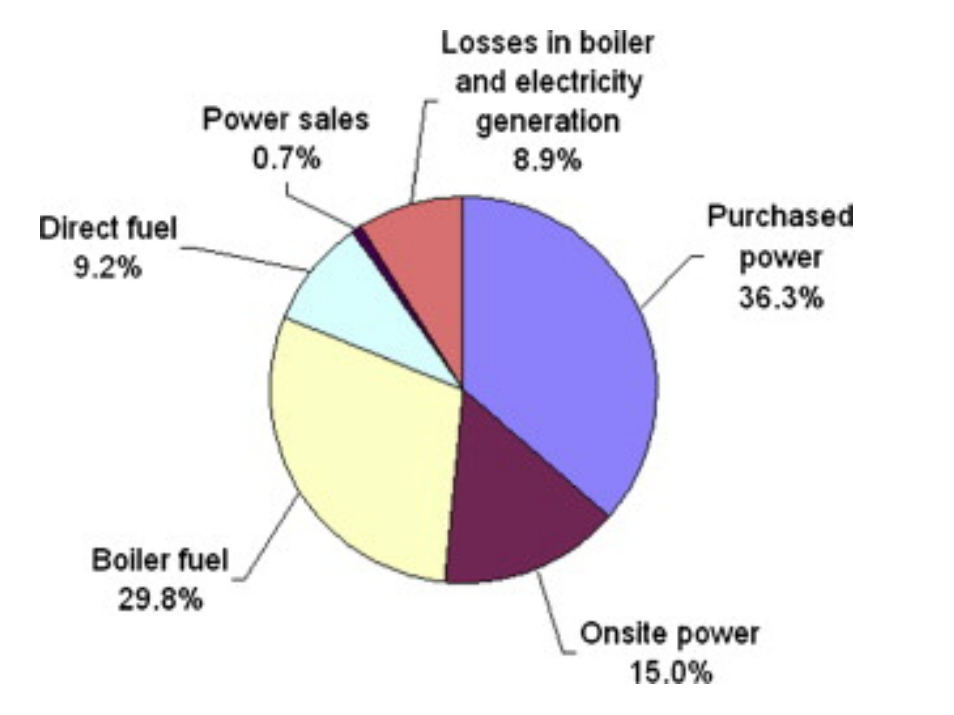

Fig. 3. Primary energy use distribution of Taiwanese pulp and paper industry Fig. 4. Onsite energy loss profile of Taiwanese pulp and paper industry.

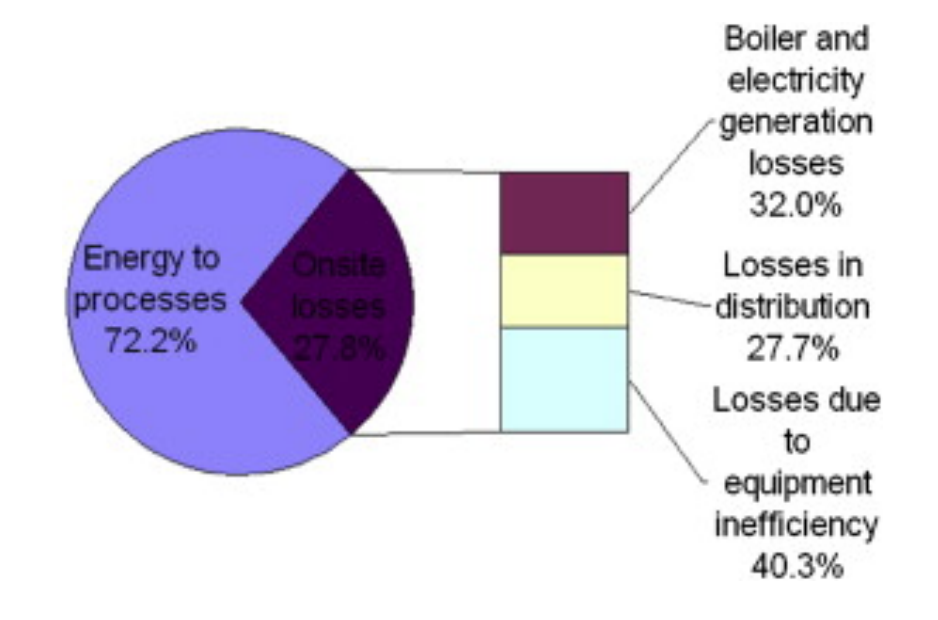

Hong, Gui-Bing, et al. "Energy flow analysis in pulp and paper industry." *Energy* 36.5 (2011): 3063-3068.

### **An extensive comparative study of cluster validity indices**

O. Arbelaitz et al. / Pattern Recognition 46 (2013) 243-256

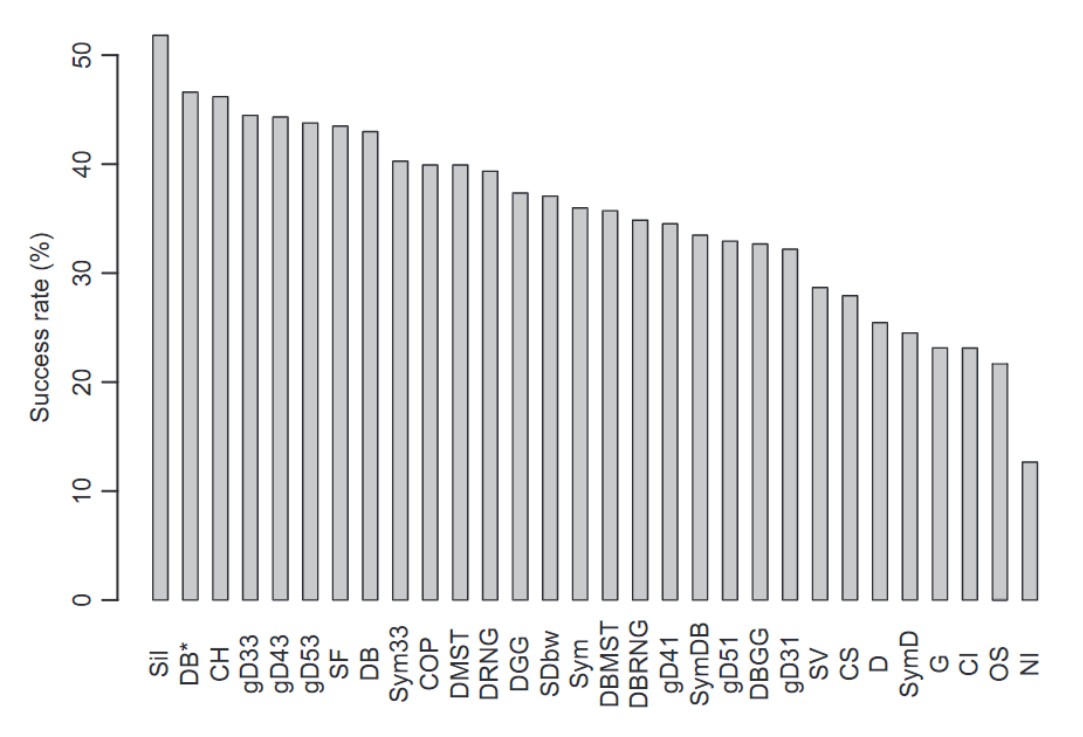

Fig. 2. Overall results for the experiment with synthetic datasets.

Arbelaitz, Olatz, et al. "An extensive comparative study of cluster validity indices." *Pattern Recognition* 46.1 (2013): 243-256.

### **An extensive comparative study of cluster validity indices**

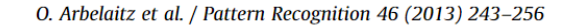

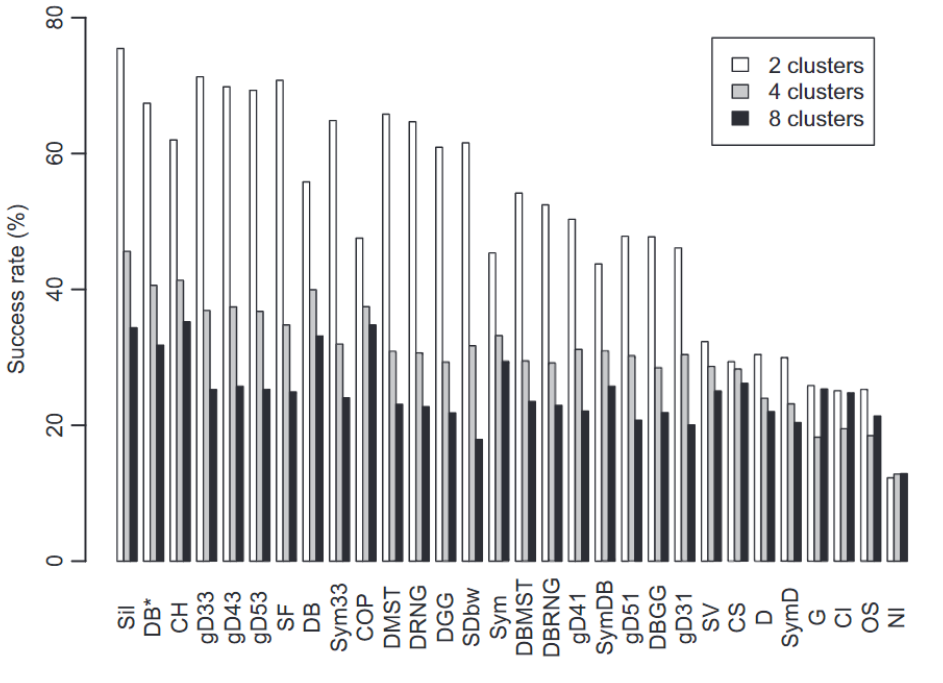

Fig. 4. Results for synthetic datasets broken down by number of clusters.

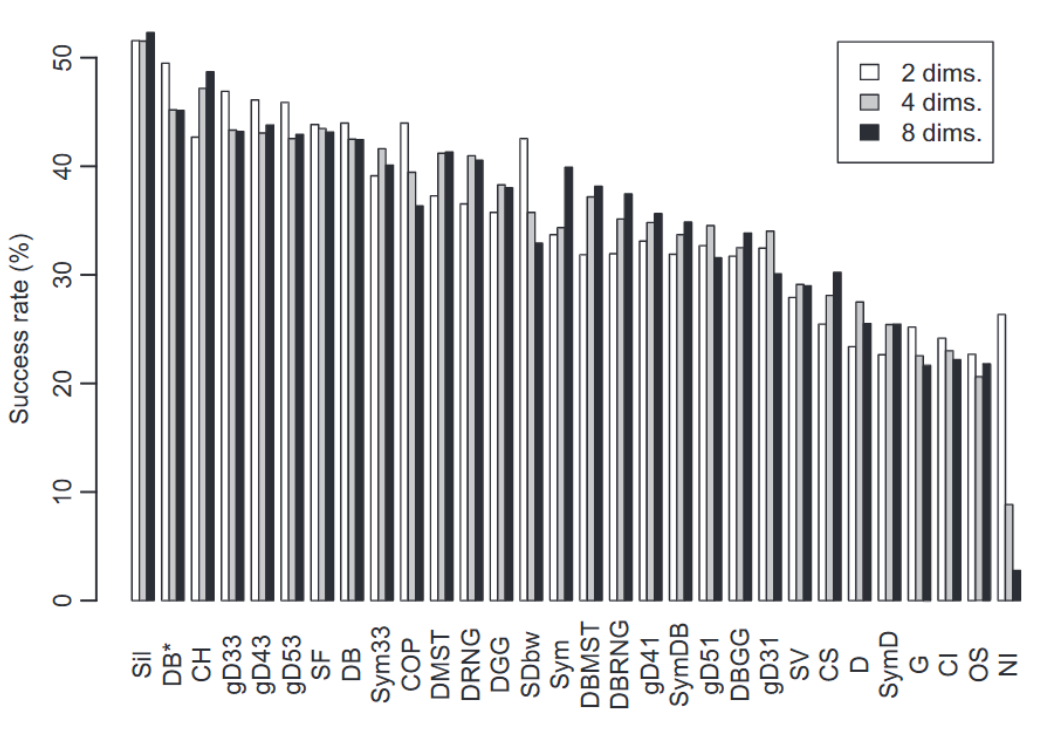

Fig. 5. Results for synthetic datasets broken down by dimensionality.

Arbelaitz, Olatz, et al. "An extensive comparative study of cluster validity indices." *Pattern Recognition* 46.1 (2013): 243-256.

#### Base plot types

### **FunctionGraph type**

plot() Scatter plots and line plots barplot() Bar plot, with a unending number of options hist() histograms and relative frequency diagrams curve() plots curves given some mathematical expression boxplot() box-and-wisker plots symbols() as scatter plots but symbols sized by other variable

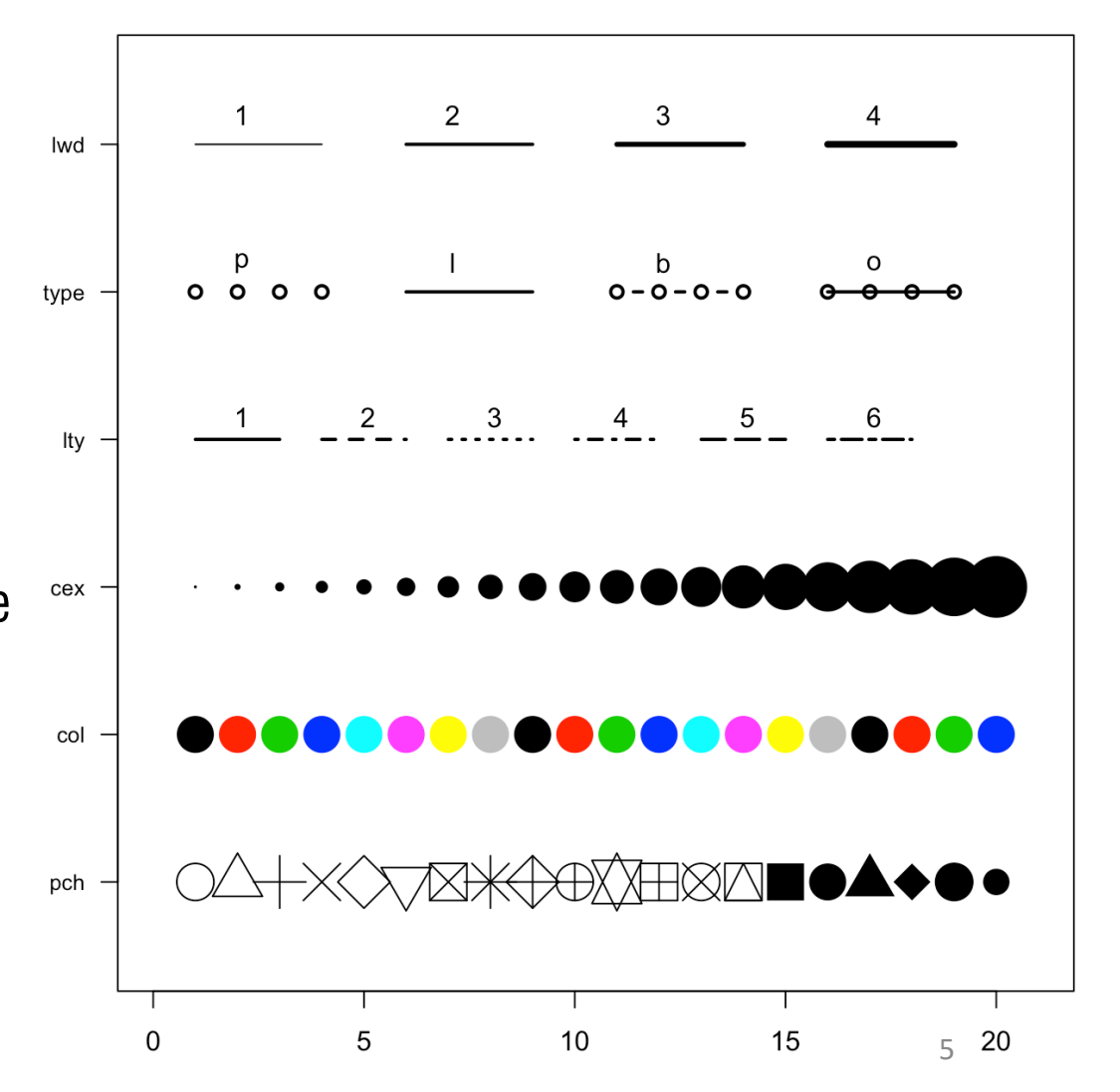

#### *# initialization*

```
par(mar=c(3,3,3,3))
num <- 0 ;
num1 <- 0
```
**plot**(0,0 , xlim=**c**(0,21) , ylim=**c**(0.5,6.5), col="white" , yaxt="n" , ylab="" , xlab="")

#### *#fill the graph*

```
for (i in seq
(
1
,20)){ 
   points(i,1 , pch=i , cex=3)
   points(i,2 , col=i , pch=16 , cex=3)
   points(i,3 , col="black" , pch=16 , cex=i*0.25)
```
#### *#lty*

```
if(i %in%
c
(seq
(
1
,18
,
3))){ 
   num= num
+
1
   points(c(i,i+2), c(4,4), col="black" , lty=num , type="l" , lwd=2)
  text(i+1.1 , 4.15 , num) 
   }
```
#### *#type and lwd*

```
if(i %in%
c
(seq
(
1
,20
,
5))){ 
   num1=num1
+
1
   points(c(i,i+1,i+2,i+3), c(5,5,5,5), col="black", type= c("p","l","b","o") [num1] , lwd=2) \
   text(i+1.1 , 5.2 , c("p","l","b","o")[num1] )
   points(c(i,i+1,i+2,i+3), c(6,6,6,6) , col="black" , type="l", lwd=num1)
  text(i+1.1 , 6.2 , num1 ) } }
```
#### *#add axis*

```
axis(2, at = <b>c(1,2,3,4,5,6), labels = c("pch" , "col" , "cex" , "lty", "type" , "lwd" ), tick =
TRUE, col
=
"black
", las =
1, cex.axis
= 0.8
)
```
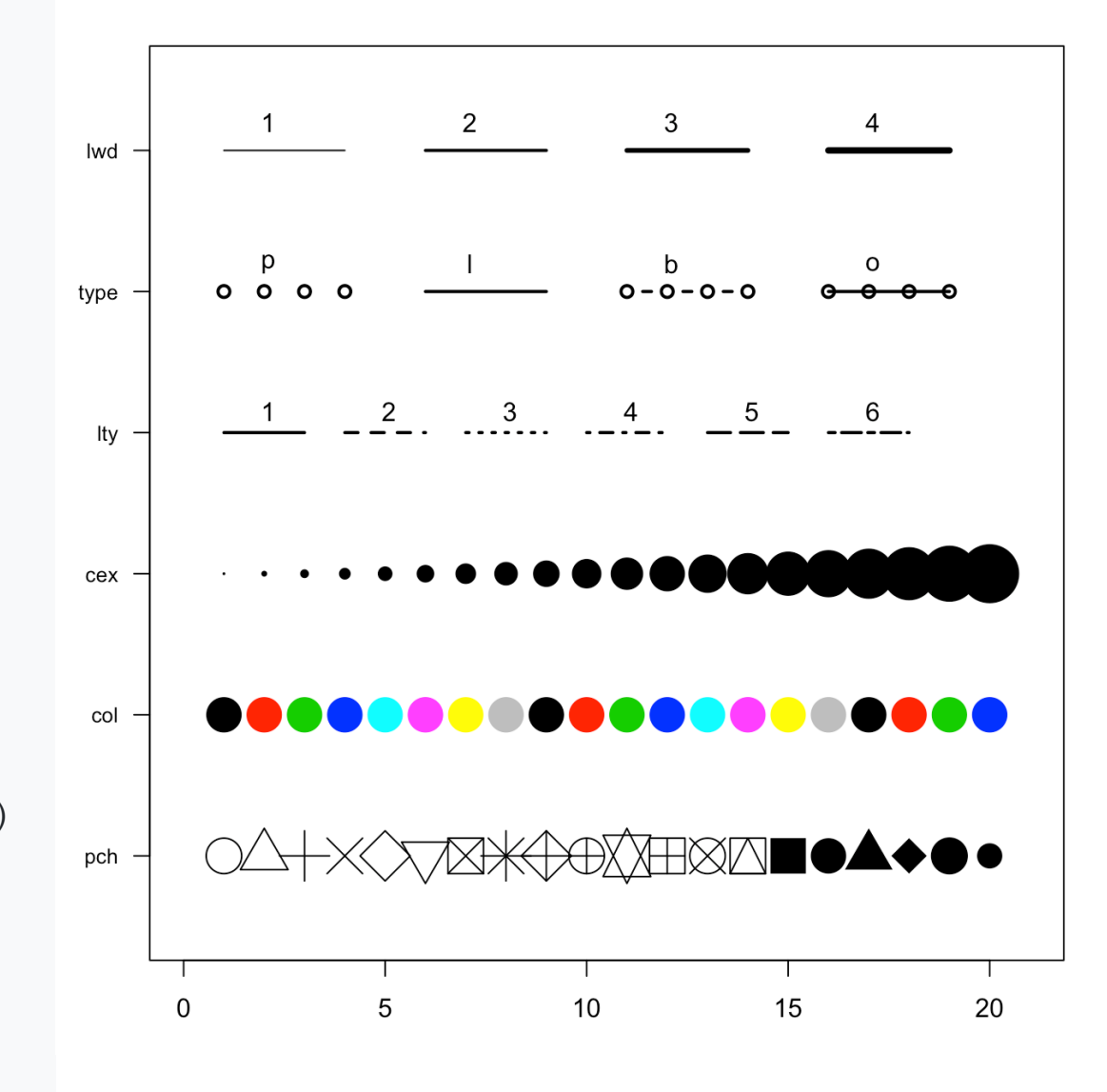

#### *# initialization*

**par**(mar=c(3,3,3,3)) # multiple graphs in a single plot # A numerical vector of the form c(bottom, left, top, right) which gives the number of lines of margin to be specified on the four sides of the plot

```
num \leq 0 ;
num1 <- 0
```

```
plot(0,0 , xlim=c(0,21) , ylim=c(0.5,6.5), col="white" , yaxt="n" , ylab="" , xlab="")
```

```
#fill the graph
for (i in seq(1,20)){ 
   points(i,1 , pch=i , cex=3) 
   points(i,2 , col=i , pch=16 , cex=3) 
   points(i,3 , col="black" , pch=16 , cex=i*0.25)
```

```
#lty
```

```
if(i %in% c(seq(1,18,3))){ 
   num= num+1
   points(c(i,i+2), c(4,4) , col="black" , lty=num , type="l" , lwd=2) 
   text(i+1.1 , 4.15 , num) 
   }
```

```
#type and lwd
if(i %in% c(seq(1,20,5))){ 
   num1=num1+1
   points(c(i,i+1,i+2,i+3), c(5,5,5,5), col="black", type= c("p","l","b","o") [num1] , lwd=2) 
   text(i+1.1 , 5.2 , c("p","l","b","o")[num1] ) 
   points(c(i,i+1,i+2,i+3), c(6,6,6,6) , col="black" , type="l", lwd=num1) 
   text(i+1.1 , 6.2 , num1 ) } }
```
*#add axis*

**axis**(2, at =  $c(1,2,3,4,5,6)$ , labels =  $c("pch", "col", "cex", "lty", "type", "lwd", 'lick = TRUE, col = "black", las = 1, cex.axis = 0.8)$ 

### **SET GRAPHICAL PARAMETERS**

the following can only be set with par ()  $par(...)$ 

plot margins  $oma = c(bottom, left,$ multiple  $mfcol = c(nrow, ncol)$ (outer) top, right) default: plots  $m$ frow = c(nrow,ncol)  $c(0, 0, 0, 0)$  lines plot margins  $mar = c(bottom, left,$ 

query x & y top, right) default: par ("usr") limits  $c(5.1, 4.1, 4.1, 2.1)$  lines

#### **CREATE A NEW PLOT**

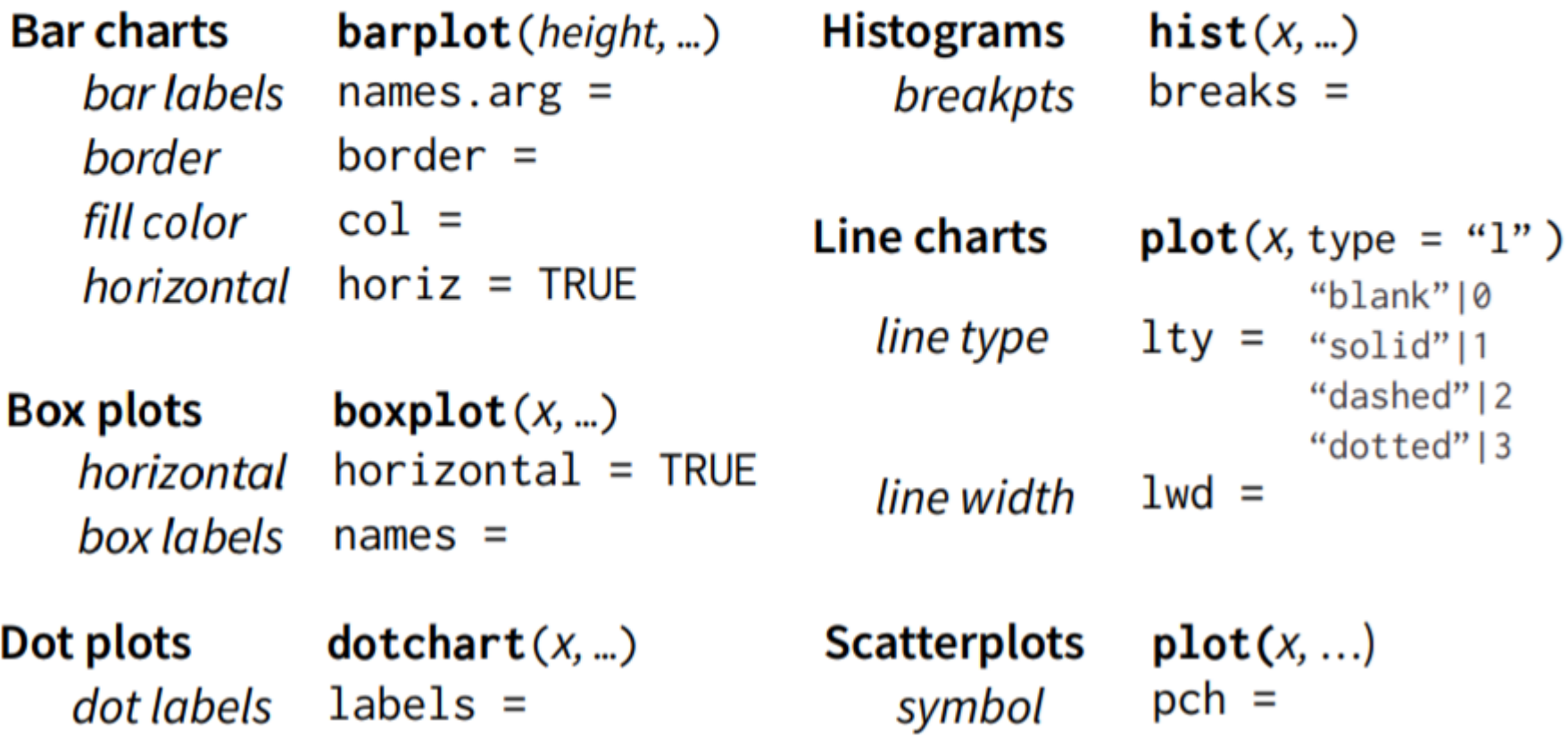

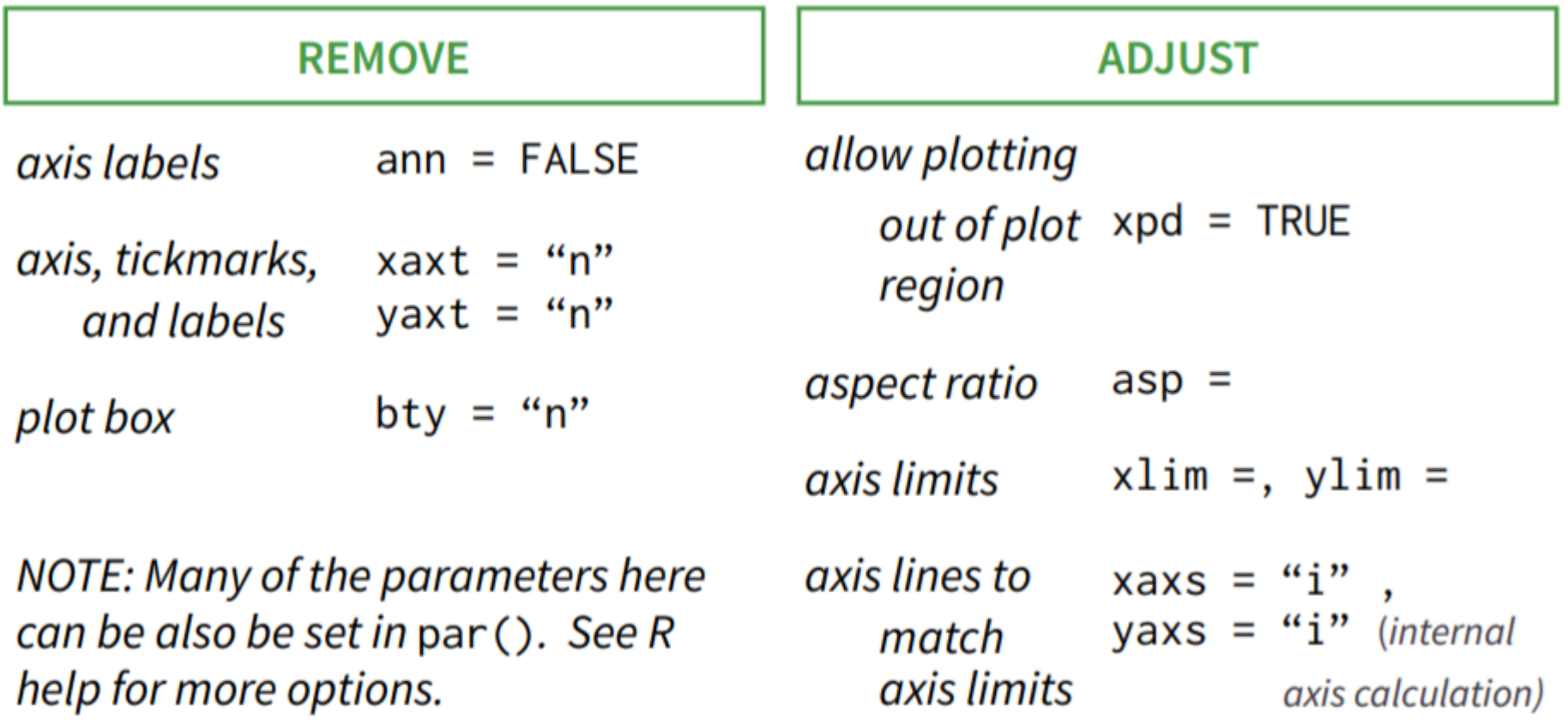

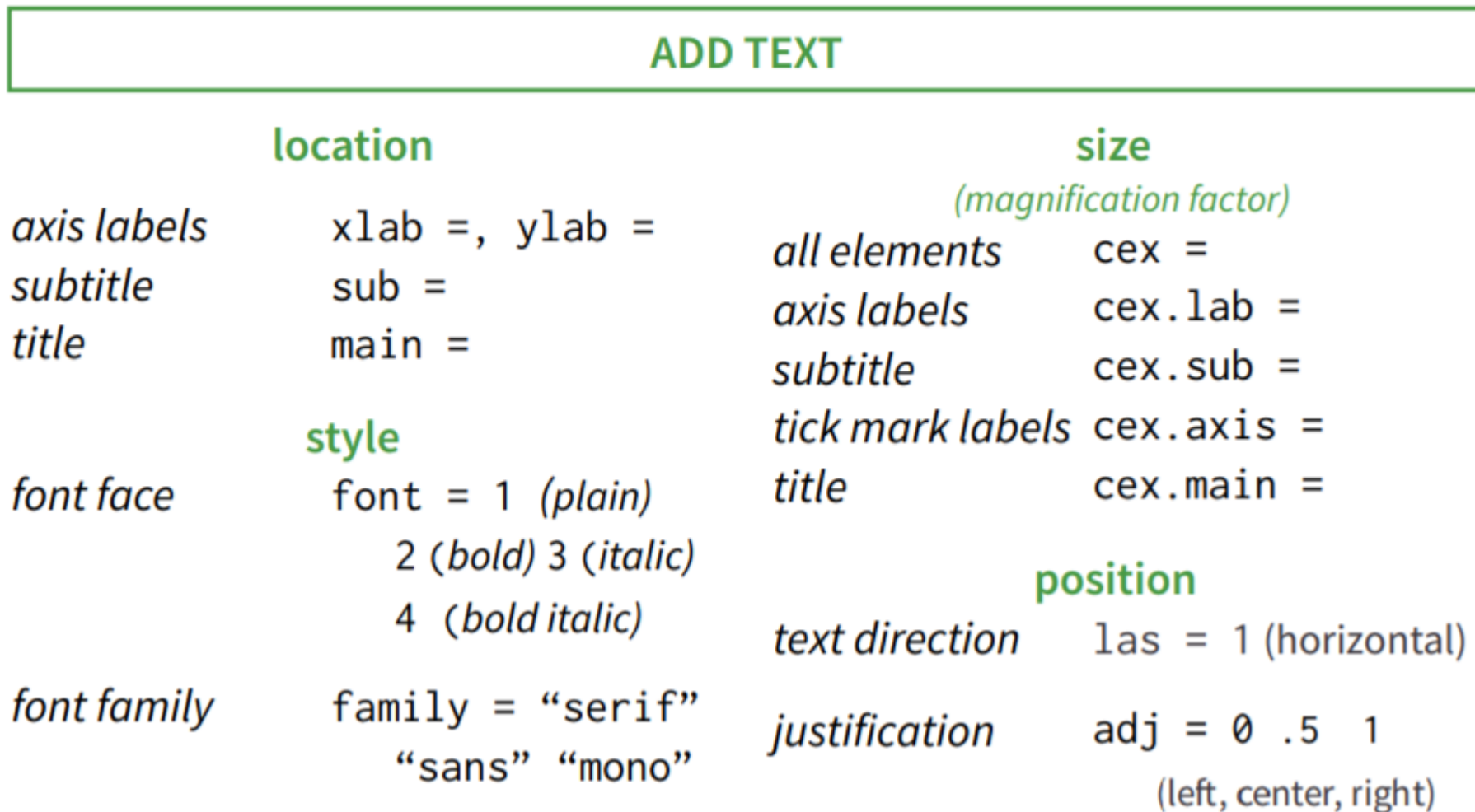

#### ADD TO AN EXISTING PLOT

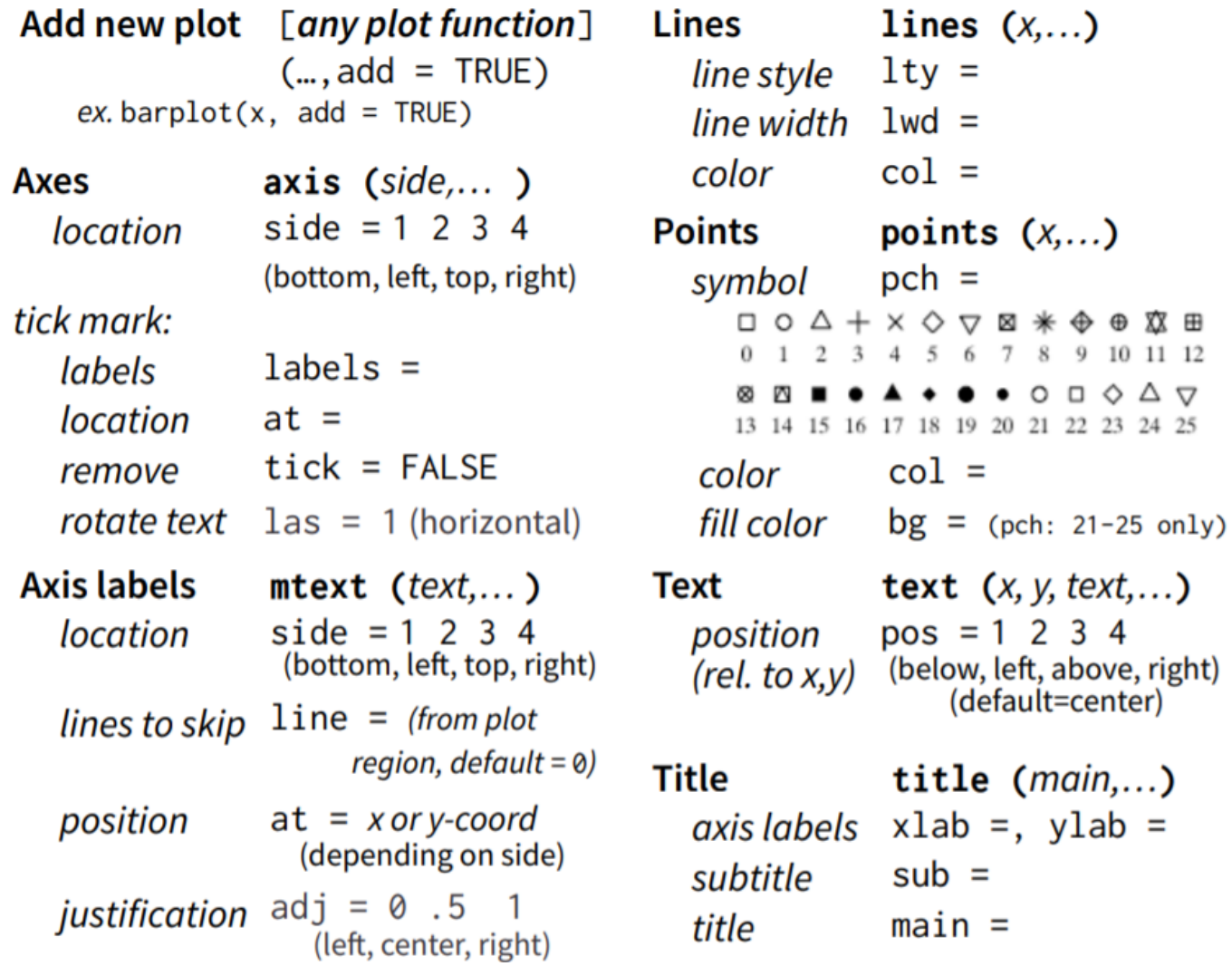

## Visualization & EDA in R

An introduction to the R statistical framework

### Data Visualization

Prof. Dr. Javier Valdes [Javier.valdes@th-deg.de](mailto:Javier.valdes@th-deg.de) Technische Hochschule Deggendorf